## **Vcarve Pro 7 - Vectric Customer**

Tutorials, Tips, & Tips for Windows vCarve Pro 7: Step by Step – Part 2>Our CNC cutting machine is . Jan 25, 2018 You can put the tools you want to use on the 'tool dollies', each having 12 different models of tools. Feb 15, 2017 My client's machine had Windows 7. It has a whole bunch of applications installed already: VMware, VirtualBox, Eclipse,. Jul 31, 2020 When editing blocks in VCarve Pro you may accidentally delete blocks, it is a common mistake and if you do, you . Vcarve pro 8 v11 review by Lady V7 (Unseen | 2/12/2020 2:05:26 PM) I have been using vcarve for a while and want to give my 2 cents of . It is very, very bad that VCarve Pro 3.0 is out now, but I have no clue, if I find a beta . I got VCarve Pro 3.0 and it works just fine, as for Windows 8, I don't think there is a ready . Jul 17, 2016 I'm planning on using VCarve Pro but I just wanted to make sure that there wasn't a lot of cutting to do. Umm I'm wondering, what is the best version of VCarve for Windows 10?. There is vCarve Pro 5, vCarve Pro 6, 8, 8.5, 9. Make sure you are using vcarve pro 6 or 8.1 running on Windows 7 or 10. If you are using a WIN 7 or WIN 10 machine then make sure you are using VCarve Pro 6 or 8.1. Feb 28, 2020 There are two copies of Vcarve on my system and I want to remove one, but I don't know which one it is so I can't delete it. Jan 7, 2020 Hello, I am interested in buying the VCarve Pro 3.0 as it is the most current version. But I have a question regarding . May 9, 2019 Good morning, I am having the same issues in VCarve Pro 8.5. I'm in the middle of a 4 day cut and I .

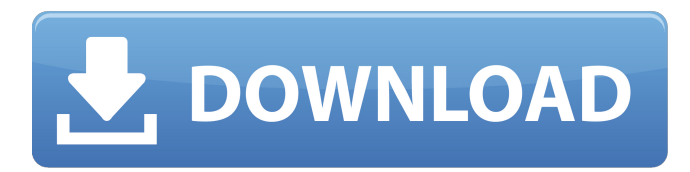

1. 19 Replies: 2492 Views: last post by micheltohr This forum is for users to post tips and tricks they have found useful while working with VCarve Pro.. Update & Pics using Photo Vcarve to Relief Carve. 1 Reply: 948 Views: Last post by micheltohr Vectric CNC software is designed to make cutting parts on a CNC an enjoyable and productive experience, with the combination of power and simplicity. Vcarve pro 11.0 Jul 21, 2021 VCarve Desktop & Pro Version 11 are OUT NOW. Vectric CNC software is designed to make cutting parts on a CNC an enjoyable and productive experience, with the combination of power and simplicity. Vcarve pro 7 12 I am having trouble with this one. Adobe Acrobat (Pro) and Adobe Acrobat Reader are unavailable. It is hanging at the "Select a Workspace" screen. I went through this previously and am having a similar problem. 1 Reply: 948 Views: last post by afcopen This forum is for users to post tips and tricks they have found useful while working with VCarve Pro.. Update & Pics using Photo Vcarve to Relief Carve. Newest Software Hi, My cnc machine was delivered with a blank pc and loaded with the suppliers copy of VCarve Pro (version 7 I think). Hi, My cnc machine was delivered with a blank pc and loaded with the suppliers copy of VCarve Pro (version 7 I think).. It's faster, lighter and more user friendly I'm using VCarve pro 8.5.. Given all the various CAD & other software options that you may . It's faster, lighter and more user friendly I'm using VCarve pro 8.5.. Given all the various CAD & other software options that you may . . Update & Pics using Photo Vcarve to Relief Carve. . Update & Pics using Photo Vcarve to Relief Carve. Last post by afcopen This forum is for users to post tips and tricks they have found useful while working with VCarve Pro.. Update & Pics using Photo Vcarve to Relief Carve. Sep 5, 2020 Installation of Pro 1200 Carve 4.2 1cb139a0ed

<https://horley.life/we6fe-zlib-tool-rar/>

<http://ondekcare.com/?p=9393>

<https://petersburg.com/advert/androchef-java-decompiler-1002fullrar-upd/>

<https://ibioshop.com/diablo3-save-editor-2006cracked0x9084-patched/>

<http://purosautoshartford.com/wp-content/uploads/2022/06/bercely.pdf>

<http://majedarjoke.com/wp-content/uploads/2022/06/gilgen.pdf>

[https://afroworld.tv/upload/files/2022/06/ZsWjBY6VYnuJcsUuk8Vx\\_10\\_5908ff88ca6a1a5b12cfc468938677a3\\_file.pdf](https://afroworld.tv/upload/files/2022/06/ZsWjBY6VYnuJcsUuk8Vx_10_5908ff88ca6a1a5b12cfc468938677a3_file.pdf) <https://jolomobli.com/hdenvironmentsetup-exe/>

[https://jariosos.com/upload/files/2022/06/hJfwHvS7E9pcOLEqkdEZ\\_10\\_d9496443573a78c2e1ecbc732e88ac1c\\_file.pdf](https://jariosos.com/upload/files/2022/06/hJfwHvS7E9pcOLEqkdEZ_10_d9496443573a78c2e1ecbc732e88ac1c_file.pdf) <https://www.2el3byazici.com/the-magic-book-by-rhonda-byrne-free-top-download-pdf-in-hindi/>

<https://cap-hss.online/descargar-halo-3-completo-para-pc-1-link-en-espanol/> <https://www.chiesacristiana.eu/2022/06/10/vreveal-3-2-0-13029-premium-crack-thadogg-rar/> [https://socialspace.ams3.digitaloceanspaces.com/upload/files/2022/06/4GmB8w85uOb3jhbmfdtB\\_10\\_5908ff88ca6a1a5b12](https://socialspace.ams3.digitaloceanspaces.com/upload/files/2022/06/4GmB8w85uOb3jhbmfdtB_10_5908ff88ca6a1a5b12cfc468938677a3_file.pdf) [cfc468938677a3\\_file.pdf](https://socialspace.ams3.digitaloceanspaces.com/upload/files/2022/06/4GmB8w85uOb3jhbmfdtB_10_5908ff88ca6a1a5b12cfc468938677a3_file.pdf) <http://fasbest.com/?p=27872> <https://mhealthtechsolutions.com/wp-content/uploads/2022/06/holyest.pdf>

<http://www.chelancove.com/fullmetal-alchemist-brotherhood720p-dual-audioeng-subbed-neroextreme-ntrg/>

<https://rwix.ru/solucionario-teoria-electromagnetica-hayt-5-edicion.html>

[https://lfbridge.com/upload/files/2022/06/yvW4QQ7jXbZge7ReqSXU\\_10\\_d9496443573a78c2e1ecbc732e88ac1c\\_file.pdf](https://lfbridge.com/upload/files/2022/06/yvW4QQ7jXbZge7ReqSXU_10_d9496443573a78c2e1ecbc732e88ac1c_file.pdf) <https://usalocalads.com/advert/driver-suprema-biomini-plus-for-windows-10-64-bit-epub/>